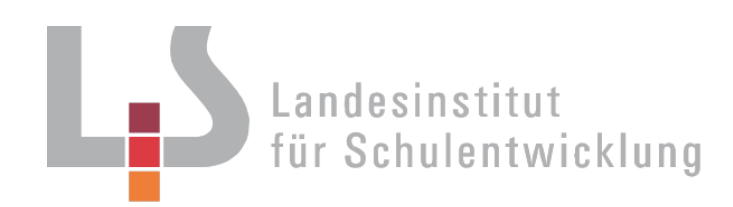

# **Textverarbeitung mit Büropraxis für die zweijährige Berufsfachschule für Wirtschaft**

Rahmenvorgaben für die schriftliche Abschlussprüfung

Musterprüfungsaufgaben

terrichtsentwicklung Lernen 4.0 Individuelle Förderung Kompetenzraster Skompetenzorientierungsservice Dakora Publikationen Differenzierung Lernen Leseförderung Datenatlas<sup>33</sup> EBerufliche Schulen Cualitätsstandard Lernen Ko ON Berufliche Schulen Niveaustufen Selbstevaluation Qualitätsdokumentation Unterrichtsmateria

H – 18.07

# **Redaktionelle Bearbeitung**

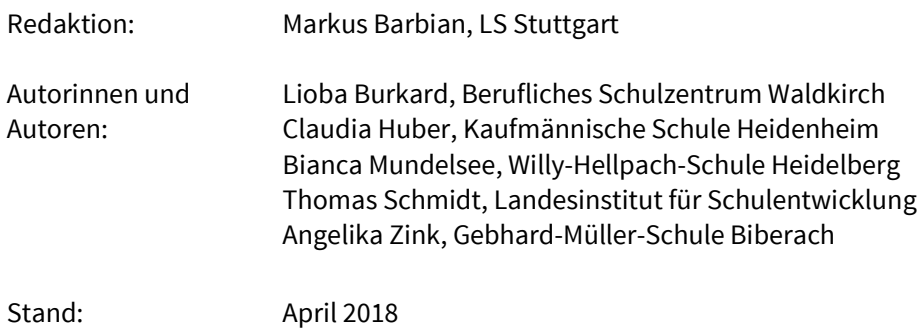

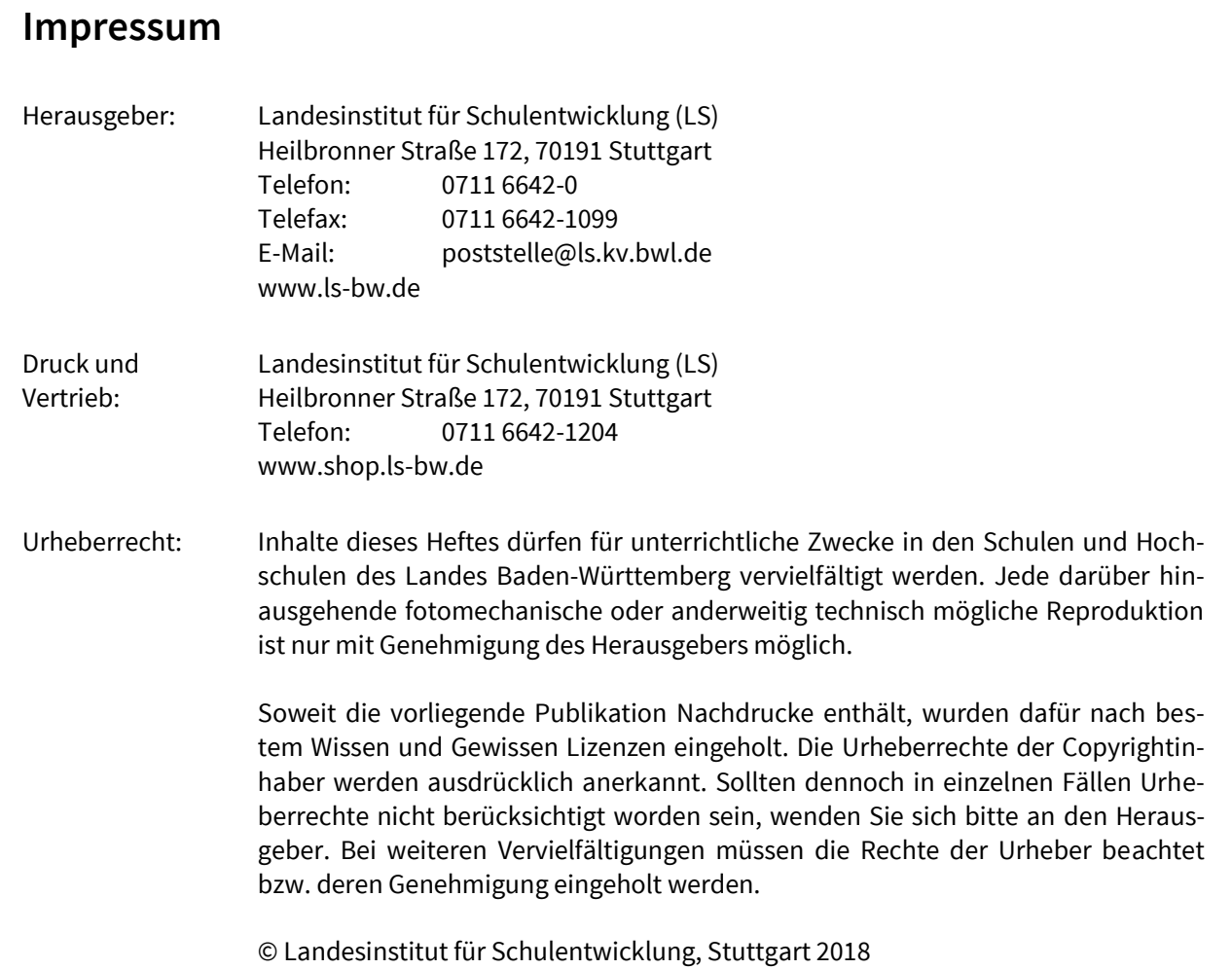

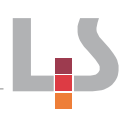

# **Inhaltsverzeichnis**

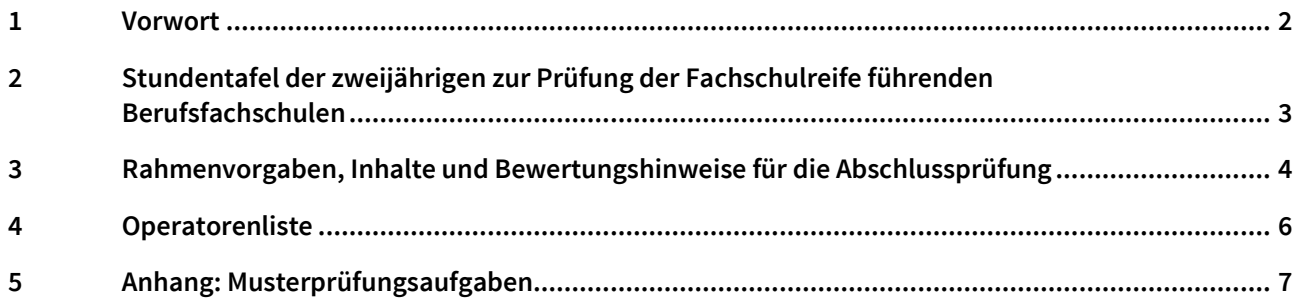

## <span id="page-3-0"></span>**1 Vorwort**

Liebe Kolleginnen und Kollegen,

die vorliegende Handreichung ersetzt die Handreichung H-06/50 von 2006 und nimmt die Veränderungen in der zweijährigen Berufsfachschule für Wirtschaft auf. Sie soll Ihnen die Erstellung und Bewertung der schulinternen Prüfungsaufgabe erleichtern.

Die Rahmenvorgaben und die Inhalte der schriftlichen Abschlussprüfung wurden angepasst. Insbesondere haben wir unser Augenmerk auf die Handlungsorientierung, die neuen Medien (21. Century Skills) und die integrative Behandlung von Textverarbeitung und Büropraxis gelegt.

Nach der "*Ausbildungs- und Prüfungsordnung des Kultusministeriums über die Ausbildung und Prüfung an den zweijährigen zur Prüfung der Fachschulreife führenden Berufsfachschulen (Schulversuchsbestimmungen vom 24. Februar 2005)"* bleibt die Prüfungszeit von 90 Minuten bestehen. Die Gesamtpunktzahl von 90 Punkten setzt sich aus drei Aufgabenteilen mit je 30 Punkten zusammen:

- 1. Texterfassung und -gestaltung
- 2. Dokumente der betrieblichen Kommunikation
- 3. Anwendungsaufgabe der Büropraxis

Durch die Musterprüfungsaufgaben wird beispielhaft gezeigt, wie die vermittelten Inhalte kompetenzorientiert geprüft werden können.

Die Inhalte der Prüfungsaufgabe sollten in einer Sitzung der Fachschaft besprochen und festgelegt werden.

Für die Korrektur ist der Einsatz eines Korrekturblattes zu empfehlen. Die Muster in der Handreichung zeigen die Verteilung der Gesamtpunktzahl, die von den Fachlehrerinnen und den Fachlehrern in einer Korrekturbesprechung einheitlich festgelegt werden. Die Korrekturarbeit wird dadurch transparenter.

Die Schule hat die Möglichkeit, den Schülerinnen und Schülern auf Wunsch einen Leistungsnachweis über die erreichte Schreibleistung auszustellen. Die Schreibleistung kann zusätzlich durch eine 10-Minuten-Abschrift festgestellt und bescheinigt werden.

1

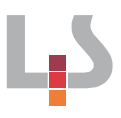

# <span id="page-4-0"></span>**2 Stundentafel der zweijährigen zur Prüfung der Fachschulreife führenden Berufsfachschulen**

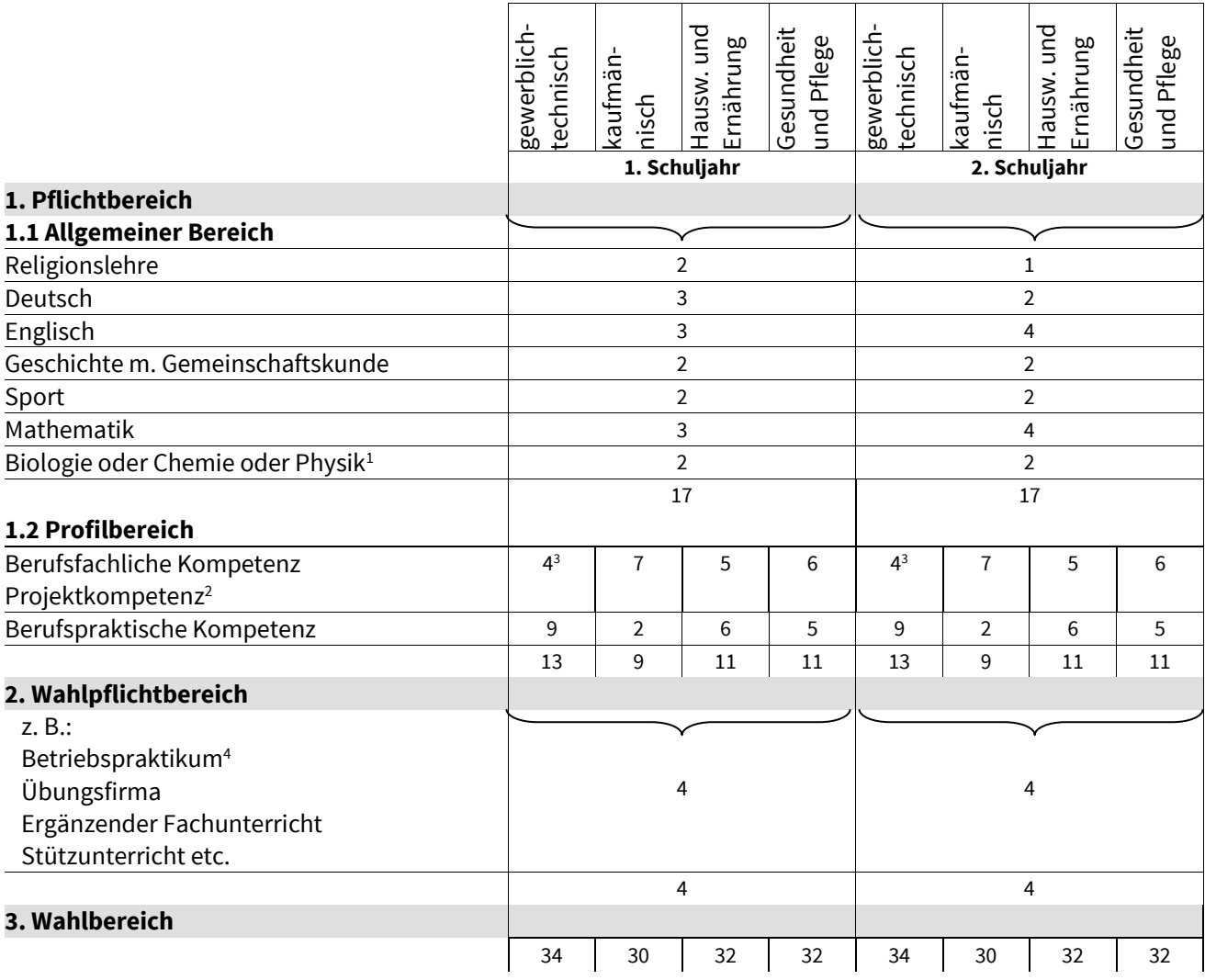

<sup>&</sup>lt;sup>1</sup> Im hauswirtschaftlich-pflegerischen Bereich im Profil Hauswirtschaft und Ernährung nur Biologie oder Physik, im Profil Gesundheit und Pflege nur Chemie oder Physik. Die Anzahl der Angebote darf die für das jeweilige Schuljahr an der jeweiligen Schule für die zweijährige zur Prüfung der Fachschulreife führende Berufsfachschule gebildete Anzahl der Klassen nicht übersteigen.

<sup>&</sup>lt;sup>2</sup> Die Projektkompetenz ist im Schwerpunkt integrativer Bestandteil der Berufsfachlichen Kompetenz. Der Anteil der Projektkompetenz umfasst hiervon im kaufmännischen und hauswirtschaftlich-pflegerischen Bereich ca. 1/5 und im gewerblichen Bereich ca. 1/4.

<sup>&</sup>lt;sup>3</sup> Das bisherige Fach Technologiepraktikum ist integriert und soll mit insgesamt 2 Wochenstunden in den 2 Schuljahren unterrichtet werden. Bei Kürzung kann stattdessen Laborunterricht erteilt werden. Außerdem kann computerbezogener Unterricht oder Laborunterricht mit insgesamt einer Wochenstunde in 2 Schuljahren erteilt werden.

<sup>4</sup> Zur Betreuung des Praktikums können, abhängig von der Schülerzahl, bei einem Praxistag bis zu 2 Lehrerwochenstunden verwendet werden.

# <span id="page-5-0"></span>**3 Rahmenvorgaben, Inhalte und Bewertungshinweise für die Abschlussprüfung**

#### **Abschlussprüfung Berufspraktische Kompetenz**

#### **Die schulinternen Prüfungsaufgaben im Fach Textverarbeitung mit Büropraxis umfassen folgende drei Teile:**

- 1. Texterfassung und -gestaltung
- 2. Dokument der betrieblichen Kommunikation
- 3. Anwendungsaufgabe aus der Büropraxis

#### **Hinweise zur Erstellung der Prüfungsaufgaben:**

- Die Inhalte der Prüfungsaufgabe werden in einer Sitzung der Fachschaft besprochen und festgelegt.
- Die Prüfungsaufgabe sollte aus einer durchgehenden Handlungssituation bestehen.
- Es ist auf eine angemessene Anschlagszahl zu achten siehe unten stehende Tabelle.
- Die Aufgabenstellung sollte sich an der beruflichen Praxis orientieren.
- Wissens- und Transferanteile sind sinnvoll zu integrieren.

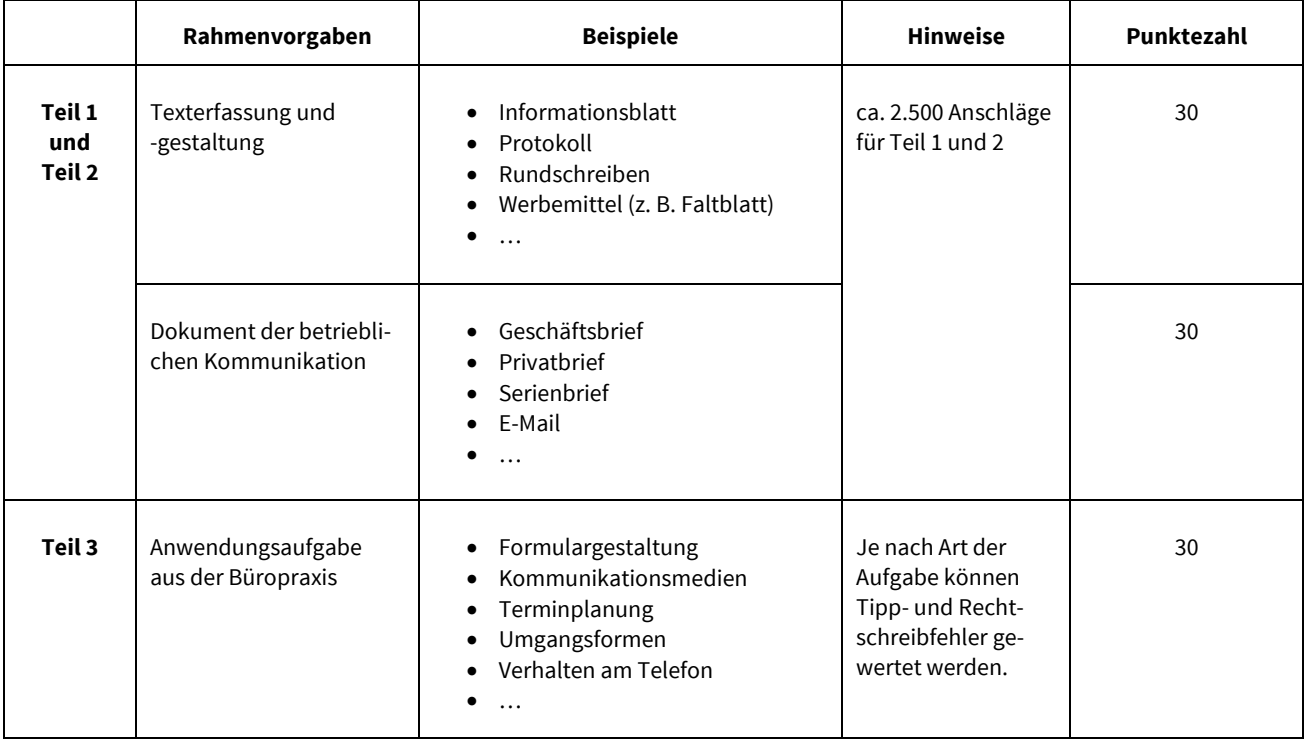

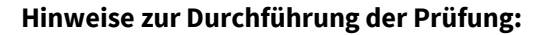

- Alle Aufgaben sind am PC zu lösen.
- Die Rüstzeit sollte ca. 15 Minuten dauern.
- Die Prüfungszeit beträgt 90 Minuten.
- Zu Beginn der Prüfung wird der komplette Aufgabensatz ausgeteilt.
- Die Zeiteinteilung zur Lösung der einzelnen Aufgaben erfolgt durch die Prüflinge.
- Es sind alle Korrektur- und Überarbeitungsfunktionen der eingesetzten Software erlaubt.
- Die Ergebnisse sind außerhalb der Prüfungszeit auszudrucken.
- Die Schülerinnen und Schüler unterschreiben ihre ausgedruckten Ergebnisse.
- Eine der aufsichtsführenden Personen sollte aus dem Fachbereich Textverarbeitung mit Büropraxis sein.

#### **Hinweise zur Bewertung der Prüfung:**

- Erreichbare Gesamtpunkzahl: 90 Punkte
- Jeder Teil ist mit 30 Punkten zu bewerten.

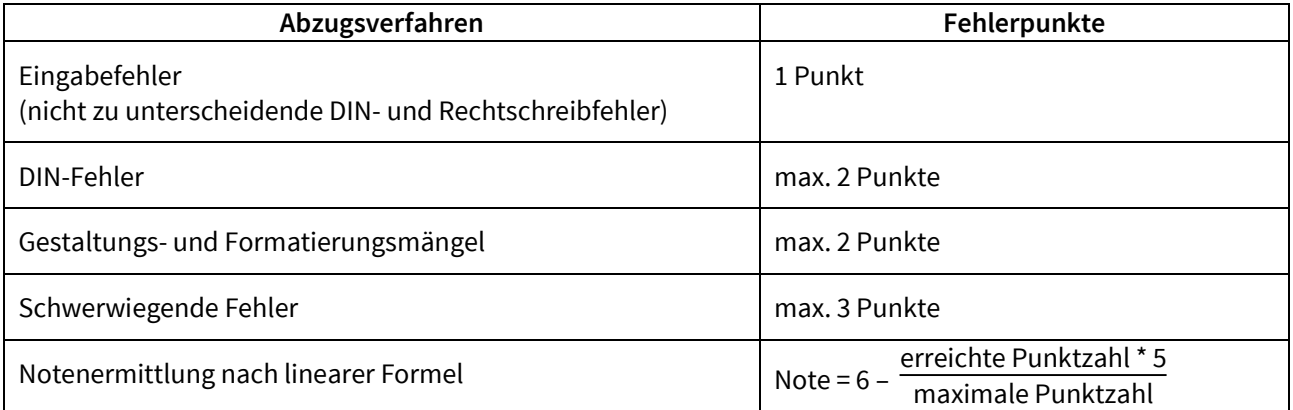

#### **Hinweise zur Korrektur der Prüfung:**

- In einer Fachkonferenz sollte ein gemeinsamer Korrekturmaßstab zur Fehlerbewertung festgelegt werden. Als Hilfsmittel wird ein Korrekturblatt empfohlen.
- In den Schülerarbeiten werden nur Fehler angestrichen, aber keine Punktzahl vermerkt.

# <span id="page-7-0"></span>**4 Operatorenliste**

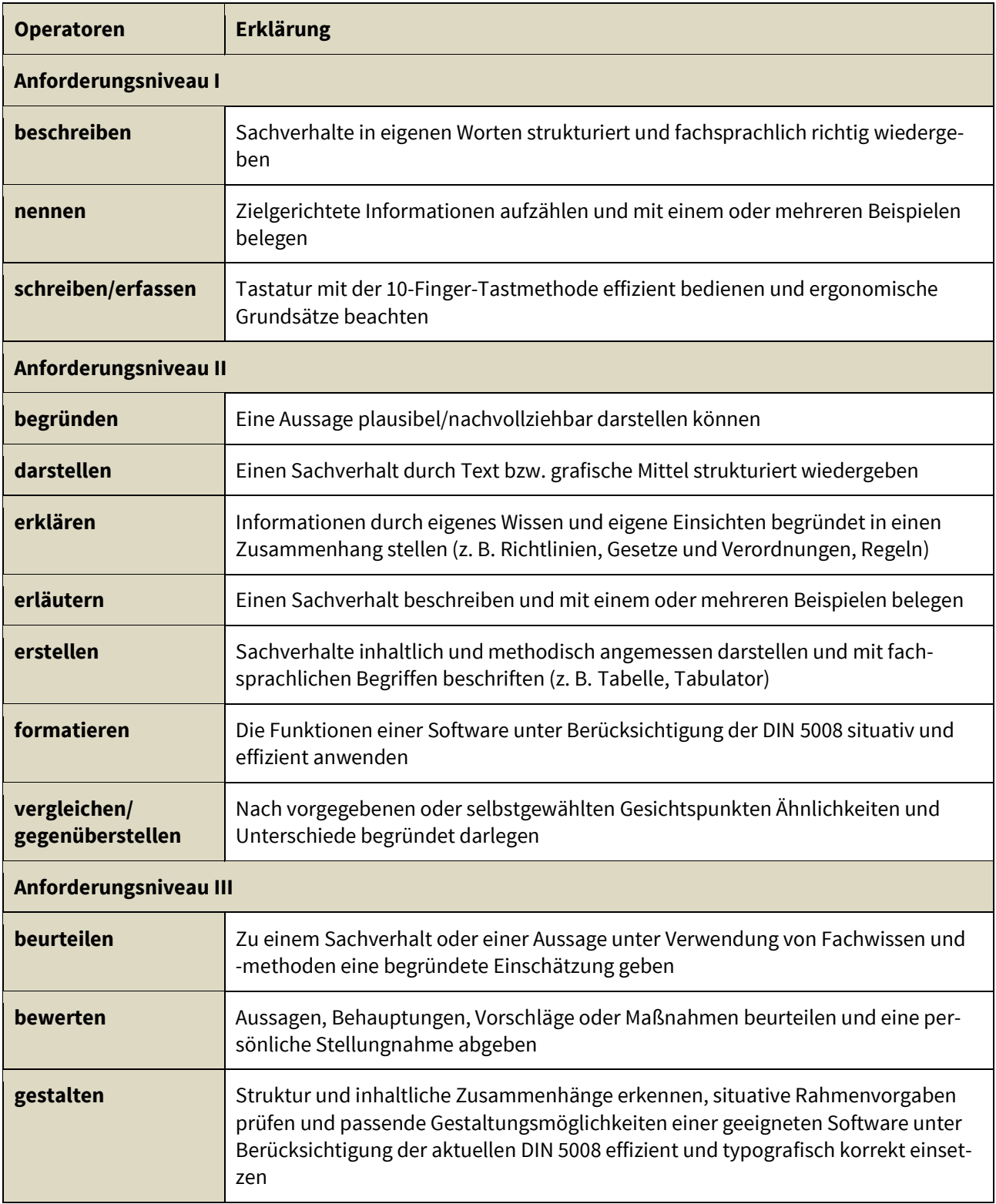

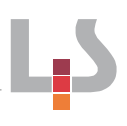

# <span id="page-8-0"></span>**Anhang: Musterprüfungsaufgaben**

### **Musterprüfungsaufgabe 1**

**erstellt von Claudia Huber**

#### **TEIL 1: TEXTERFASSUNG UND -GESTALTUNG 30 PUNKTE**

#### **SITUATION:**

Sie besuchen die zweijährige Berufsfachschule für Wirtschaft. In den letzten zwei Jahren fand vor den Sommerferien ein Schulfest statt. Diese Tradition soll auch in diesem Jahr fortgesetzt werden. Sie sind Mitglied des Organisationsteams und übernehmen alle schriftlichen Aufgaben. Die Erfahrungen der letzten beiden Jahre wurden zusammengetragen und sollen jetzt in einem Faltblatt schriftlich festgehalten werden.

#### **AUFGABE:**

Gestalten Sie ein normgerechtes dreiseitiges Faltblatt (DIN A4 quer). Geben Sie in der Kopfzeile Ihren Namen, Ihre Klassenbezeichnung und das heutige Datum ein. Speichern Sie es unter dem Dateinamen **Faltblatt Schulfest.** Erfassen Sie den Text fehlerfrei und drucken Sie das Dokument aus. Beachten Sie die Standards zum Corporate Design der Schule (siehe Anlage 1).

#### **TEXT – SEITE 1**

#### **Tipps zur Organisation eines Schulfestes**

Fügen Sie das Bild "Schule" sowie das Schullogo an einer geeigneten Stelle ein. Bild und Logo sind im Ordner "Eigene Dokumente" gespeichert.

Entnehmen Sie die Anschrift sowie die Kontaktdaten der Anlage 1.

#### **TEXT – SEITE 2**

Das Ende des Schuljahres soll mit einem großen Schulfest gefeiert werden. Dieses Faltblatt bietet Tipps und Anregungen für eine gelungene Feier.

#### **Vorbereitung**

Die Vorbereitung ist sehr wichtig und ausschlaggebend dafür, ob das Fest gut gelingt. Kreative Gedanken über die Ausgestaltung sind daher sehr wichtig.

Es können Projekte organisiert und eine Schulband gegründet werden. Auch andere Möglichkeiten der musikalischen Gestaltung bieten sich hier an.

Das Schulfest unter einem Motto zu veranstalten, hat einen ganz besonderen Reiz und schafft Raum für etwas Außergewöhnliches.

#### **Das Motto steht. – Was nun?**

Für die gute Zusammenarbeit aller Beteiligten ist unbedingt ein Zeitplan erforderlich. In diesem werden alle Termine und Aufgaben festgehalten. Außerdem sollte festgelegt werden, wer im Vorbereitungsteam die Verantwortung für den zeitlichen Ablauf des Festes übernimmt.

#### **TEXT – SPALTE 3**

#### **Kosten**

Gastronomie, Technik und Band verursachen Kosten, die gedeckt werden müssen. Erstellen Sie einen Finanzierungsplan, um den finanziellen Überblick nicht zu verlieren.

#### **Werbung**

Starten Sie eine Werbekampagne. Gestalten Sie Plakate, verteilen Sie Flyer und senden Sie an die lokale Zeitung einen Artikel, in dem Sie Ihr Schulfest ankündigen.

Nur so ist gewährleistet, dass viele Besucher für eine gute Stimmung sorgen und die Kosten gedeckt werden.

#### **Die große Feier**

Auch wenn die Feier perfekt vorbereitet wurde – es gibt noch viel zu tun. Denken Sie daran, dass Sie mit dem Aufbau rechtzeitig beginnen und teilen Sie genügend Helfer ein. Das Gleiche gilt für den Abbau – unbedingt ausreichend Zeit und Helfer einplanen.

Wenn Sie sich an all diese Tipps halten, könnten Sie sich über ein gelungenes Fest freuen.

#### **Viel Erfolg!**

#### **TEIL 2: DOKUMENT DER BETRIEBLICHEN KOMMUNIKATION 30 PUNKTE**

#### **SITUATION:**

Die Organisation ist abgeschlossen, der Termin steht fest und die Einladungen werden geschrieben. Auch diese Aufgabe übernehmen Sie.

#### **AUFGABE:**

Erstellen Sie nach den folgenden Angaben einen Geschäftsbrief. Verwenden Sie die bereit gestellte Briefmaske. Sie setzen Ihr Kürzel ein und sind Ansprechpartnerin bzw. Ansprechpartner. Berücksichtigen Sie die DIN 5008 und setzen Sie sinnvolle Absätze. Sie unterschreiben den Brief im Auftrag. Speichern Sie den Brief unter dem Dateinamen **HD-Schulfest** ab.

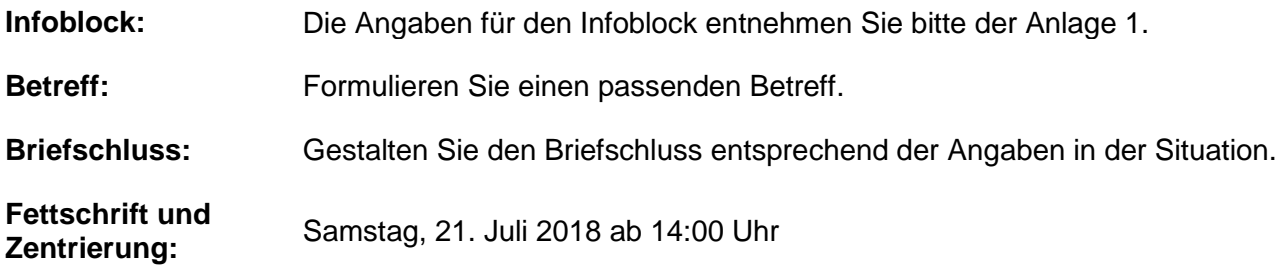

#### **Brieftext:**

Liebe Freunde und Gönner unserer Schule, täglich betreten wir Schülerinnen und Schüler das Schulhaus, um uns Wissen anzueignen. Um auch einmal in entspannter Atmosphäre zusammen sein zu können, hat die SMV unserer Schule ein Schulfest organisiert.

Wir laden Sie ganz herzlich ein, am Samstag, 21. Juli 2018, ab 14:00 Uhr mit uns zu feiern.

Unter dem Motto "Länder, Menschen, Abenteuer – fremde Kulturen entdecken" wird ein buntes und abwechslungsreiches Fest stattfinden. Sowohl im Foyer als auch in den Klassenzimmern gibt es viel zu erleben. Das Angebot reicht von fremdländischen Genüssen bis zu spannenden Spielen. Außerdem sind die Räume dem gewählten Land entsprechend dekoriert.

Dem beigefügten Faltblatt können Sie die verschiedenen Aktionen mit Uhrzeiten entnehmen. Wir sind gespannt auf einen erlebnisreichen Tag und freuen uns, viele Gäste zu begrüßen.

<sup>1.</sup> Erstellen Sie den **Serienbrief**. Verbinden Sie dazu den Brief mit der Datenquelle **DQ-Schulfest**.

<sup>2.</sup> Setzen Sie die Seriendruckfelder im Anschriftfeld normgerecht ein. Speichern nicht vergessen!

<sup>3.</sup> Drucken Sie das Hauptdokument mit den Seriendruckfeldern aus.

<sup>4.</sup> Speichern Sie den zusammengeführten Seriendruck unter dem Dateinamen **SD-Schulfest**.

#### **TEIL 3: ANWENDUNGSAUFGABEN AUS DER BÜROPRAXIS 30 PUNKTE**

#### **SITUATION:**

Noch sind die Vorbereitungen des Schulfestes nicht abgeschlossen. Es stehen weiterhin einige organisatorische Aufgaben an, die von Ihnen schriftlich und auch mündlich erledigt werden müssen.

Verwenden Sie für die Beantwortung der Fragen das Dokument "Schülerlösungen Büropraxis digital". Geben Sie in der Kopfzeile Ihren Namen, Ihre Klassenbezeichnung und das heutige Datum ein. Speichern nicht vergessen! Drucken Sie das Dokument aus.

#### **Aufgabe 1 – Postbearbeitung**

Die Einladungsbriefe zum Sommerfest der Schule werden nun versandt. Wie gehen Sie vor? Erklären Sie in Stichpunkten den Ablauf des **Postausgangs**. **7 Punkte**

#### **Aufgabe 2 – E-Mail**

- a) Es gibt Überlegungen, die Einladungen für das Sommerfest 2019 per E-Mail zu versenden. Beschreiben Sie, welche Vorteile sich – im Vergleich zum Brief – daraus ergeben. **3 Punkte**
- b) Der E-Mail-Kopf beinhaltet unter anderem die Felder "Cc" und "Bcc". Welches Feld wählen Sie für den Versand der Einladungen? Begründen Sie Ihre Entscheidung. **4 Punkte**

#### **Aufgabe 3 – Telefonate führen**

In der lokalen Tageszeitung soll ein Artikel über das bevorstehende Schulfest erscheinen. Aus diesem Grund sollen Sie den zuständigen Redakteur Herrn Stolzenbuch anrufen. Um dieses Telefonat professionell zu führen, müssen Sie einige Dinge beachten.

- a) Beschreiben Sie, welche **Vorbereitungen** Sie treffen, bevor Sie das Telefonat führen, was Sie **beim Führen** des Telefonats beachten müssen und welche Aufgaben in der **Nachbereitung** anfallen. **3 Punkte 3 Punkte 2 Punkte**
- b) Damit Herr Stolzenbuch weiß, mit wem er am Telefon spricht, ist es wichtig, dass Sie sich korrekt melden. Geben Sie ein Beispiel. **3 Punkte**
- c) Sie wollen den Namen von Herrn Stolzenbuch korrekt schreiben. Sie bitten ihn daher, seinen Namen zu buchstabieren. Notieren Sie die Buchstabierwörter. **5 Punkte**

# **Allgemeine Informationen Kaufmännische Schule Heidenheim**

Die Kaufmännische Schule Heidenheim ist eine modern ausgestattete Schule. Derzeit stehen den 1 200 Schülern fünf verschiedene Schularten zur Wahl, die im Vollzeit- wie im Teilzeitbereich zu unterschiedlichsten Bildungsabschlüssen führen. Dabei werden die Schülerinnen und Schüler von 65 hochmotivierten und engagierten Lehrerinnen und Lehrern begleitet.

#### **Anschrift**

Kaufmännische Schule Heidenheim, Heckentalstraße 86, 89518 Heidenheim

#### **Kontaktdaten**

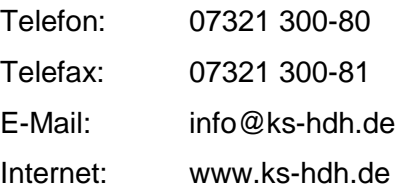

#### **Schulleitungsteam**

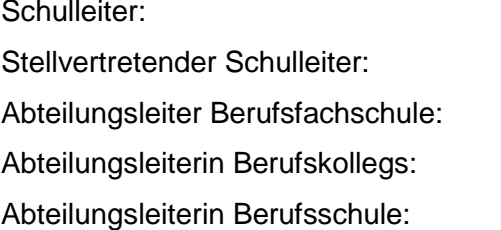

Stefan Bader, Oberstudiendirektor Raphael Mai, Studiendirektor Martin Puch, Studiendirektor Cosima Wahl, Studiendirektorin Daniela Fink, Studiendirektorin

#### **Sekretariat**

Frau Britta Wagner Frau Sandra Müller Frau Lena Menzel

### **Corporate Design der Kaufmännischen Schule Heidenheim**

#### **Logo**

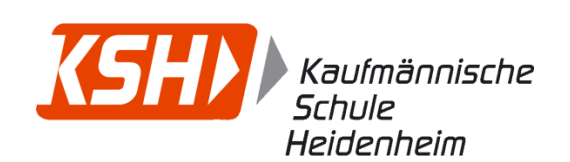

#### **Corporate Design – Faltblatt**

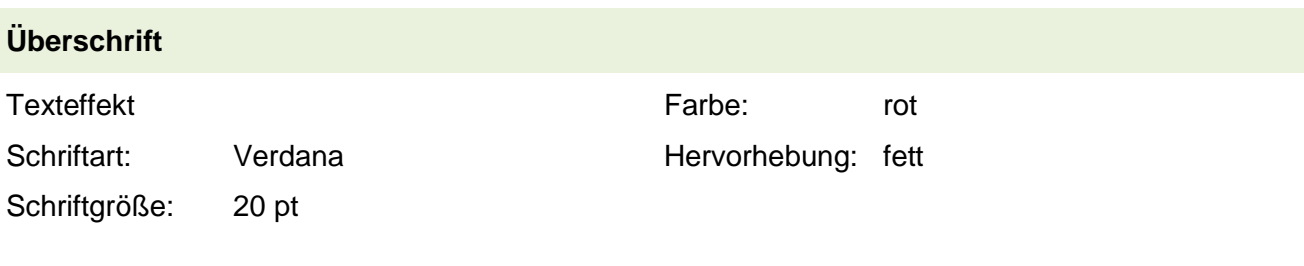

### **Teilüberschriften**

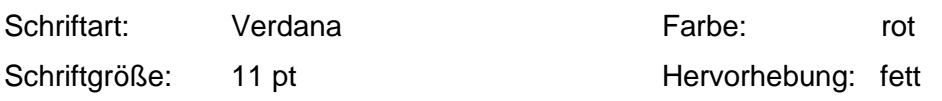

#### **Text Faltblatt**

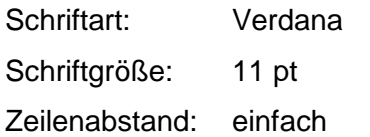

# **Corporate Design – Geschäftsbrief**

Schriftart: Arial Schriftgröße: 11 pt Zeilenabstand: einfach

Silbentrennung kein Blocksatz

**Silbentrennung** kein Blocksatz

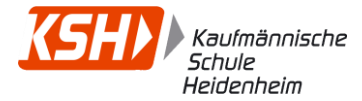

# **Tipps zur Organisation eines Schulfestes**

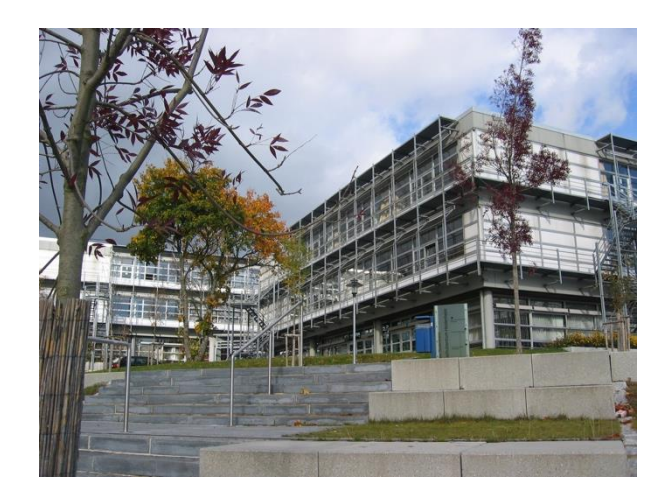

Kaufmännische Schule Heidenheim Heckentalstraße 86 89518 Heidenheim

> ■ 07321 300-80 07321 300-81

 info@ks-hdh.de www.ks-hdh.de

Das Ende des Schuljahres soll mit einem großen Schulfest gefeiert werden. Dieses Faltblatt bietet Tipps und Anregungen für eine gelungene Feier.

### **Vorbereitung**

Die Vorbereitung ist sehr wichtig und ausschlaggebend dafür, ob das Fest gut gelingt. Kreative Gedanken über die Ausgestaltung sind daher sehr wichtig.

Es können Projekte organisiert und eine Schulband gegründet werden. Auch andere Möglichkeiten der musikalischen Gestaltung bieten sich hier an.

Das Schulfest unter einem Motto zu veranstalten, hat einen ganz besonderen Reiz und schafft Raum für etwas Außergewöhnliches.

#### **Das Motto steht. – Was nun?**

Für die gute Zusammenarbeit aller Beteiligten ist unbedingt ein Zeitplan erforderlich. In diesem werden alle Termine und Aufgaben festgehalten.

Außerdem sollte festgelegt werden, wer im Vorbereitungsteam die Verantwortung für den zeitlichen Ablauf des Festes übernimmt.

#### **Kosten**

Gastronomie, Technik und Band verursachen Kosten, die gedeckt werden müssen. Erstellt euch einen Finanzierungsplan, um den finanziellen Überblick nicht zu verlieren.

#### **Werbung**

Starten Sie eine Werbekampagne. Gestalten Sie Plakate, verteilen Sie Flyer und senden Sie an die lokale Zeitung einen Artikel, in dem Sie Ihr Schulfest ankündigen.

Nur so ist gewährleistet, dass viele Besucherinnen und Besucher für eine gute Stimmung sorgen und die Kosten gedeckt werden.

#### **Die große Feier**

Auch wenn die Feier perfekt vorbereitet wurde – es gibt noch viel zu tun. Denkt daran, dass ihr mit dem Aufbau rechtzeitig beginnt und teilt genügend Helfer ein. Das gleiche gilt für den Abbau – unbedingt ausreichend Zeit und Helfer einplanen.

Wenn ihr euch an all diese Tipps haltet, könnt ihr euch über ein gelungenes Fest freuen.

# **Viel Erfolg!**

#### **Aufgabe 2 – Lösungsvorschlag**

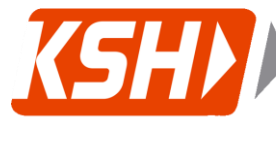

Kaufmännische<br>Schule Heidenheim

KSH, Heckentalstraße 86, 89518 Heidenheim

«Anrede» «Vorname» «Name» «Straße» «PLZ» «Ort»

Ihr Zeichen: Ihre Nachricht vom: Unser Zeichen: hm-xx Unsere Nachricht vom:

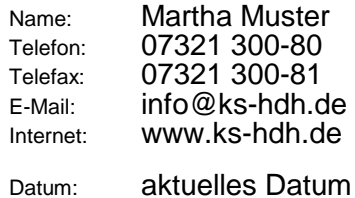

#### **Einladung zum Schulfest**

Liebe Freunde und Gönner unserer Schule,

täglich betreten wir Schülerinnen und Schüler das Schulhaus, um uns Wissen anzueignen. Um auch einmal in entspannter Atmosphäre zusammen sein zu können, hat die SMV unserer Schule ein Schulfest organisiert.

Wir laden Sie ganz herzlich ein, am

#### **Samstag, 21. Juli 2018, ab 14:00 Uhr**

mit uns zu feiern.

Unter dem Motto "Länder, Menschen, Abenteuer – fremde Kulturen entdecken" wird ein buntes und abwechslungsreiches Fest stattfinden. Sowohl im Foyer als auch in den Klassenzimmern gibt es viel zu erleben. Das Angebot reicht von fremdländischen Genüssen bis zu spannenden Spielen. Außerdem sind die Räume dem gewählten Land entsprechend dekoriert.

Dem beigefügten Faltblatt können Sie die verschiedenen Aktionen mit Uhrzeiten entnehmen. Wir sind gespannt auf einen erlebnisreichen Tag und freuen uns, viele Gäste zu begrüßen.

Mit freundlichen Grüßen

Kaufmännische Schule Heidenheim

i. A. Martha Muster

**Anlage Faltblatt** 

#### **Teil 3: Anwendungsaufgaben aus der Büropraxis – Lösungsvorschlag 30 Punkte**

#### **Situation:**

Noch sind die Vorbereitungen des Schulfestes nicht abgeschlossen. Es stehen weiterhin einige organisatorische Aufgaben an, die von Ihnen schriftlich und auch mündlich erledigt werden müssen.

#### **Aufgabe 1 – Postbearbeitung**

Die Einladungsbriefe zum Sommerfest der Schule werden nun versandt. Wie gehen Sie vor? Erklären Sie in Stichpunkten den Ablauf des **Postausgangs**. **7 Punkte**

```
adressieren – zusammentragen – falzen – kuvertieren – schließen – wiegen –
frankieren
```
#### **Aufgabe 2 – E-Mail**

a) Es gibt Überlegungen, die Einladungen für das Sommerfest 2019 per E-Mail zu versenden. Beschreiben Sie, welche Vorteile sich – im Vergleich zum Brief – daraus ergeben. **3 Punkte**

#### **schneller, kostengünstiger, gleichzeitiger Versand an mehrere Empfänger möglich**

b) Der E-Mail-Kopf beinhaltet unter anderem die Felder "Cc" und "Bcc". Welches Feld wählen Sie für den Versand der Einladungen? Begründen Sie Ihre Entscheidung. **4 Punkte**

#### **Blind Carbon Copy**

#### **Begründung:**

**Da die E-Mail alle Schülerinnen und Schüler, Freundinnen und Freunde sowie Gönnerinnen und Gönner der Schule erhalten, sollte diese mit Blind Carbon Copy versandt werden. Somit sind die E-Mail-Adressen nicht für jeden sichtbar, dies ist aufgrund des Datenschutzes sehr wichtig.**

#### **Aufgabe 3 – Telefonate führen**

In der lokalen Tageszeitung soll ein Artikel über das bevorstehende Schulfest erscheinen. Aus diesem Grund sollen Sie den zuständigen Redakteur Herrn Stolzenbuch anrufen. Um dieses Telefonat professionell zu führen, müssen Sie einige Dinge beachten.

**3 Punkte**

**3 Punkte**

**2 Punkte**

a) Beschreiben Sie, welche **Vorbereitungen** Sie treffen bevor Sie das Telefonat führen, was Sie **beim Führen** des Telefonats beachten müssen und welche Aufgaben in der **Nachbereitung** anfallen.

#### **Vorbereitung:**

- **Vorwahl, Rufnummer, Name und Firma des gewünschten Gesprächspartners notieren**
- **benötigte Unterlagen und Schreibmaterial zurechtlegen**
- **Punkte, die zu besprechen sind, stichwortartig notieren**

#### **Führen des Telefonats:**

- **Gesprächspartner mit Namen begrüßen**
- **auf angemessene und deutliche Aussprache achten**
- **unbedachte Äußerungen vermeiden**
- **schwierige Namen und Begriffe nach der amtlichen Buchstabiertafel buchstabieren**
- **höflich verabschieden**

#### **Nachbereitung:**

- **von wichtigen Gesprächen eine Telefonnotiz erstellen**
- **wichtige Telefongespräche schriftlich bestätigen**
- b) Damit Herr Stolzenbuch weiß, mit wem er am Telefon spricht, ist es wichtig, dass Sie sich korrekt melden. Geben Sie ein Beispiel. **3 Punkte**

# **Kaufmännische Schule Heidenheim – Vor- und Nachname des Schülers oder der Schülerin – Guten Tag**

c) Sie wollen den Namen von Herrn Stolzenbuch korrekt schreiben. Sie bitten ihn daher, **5 Punkte** seinen Namen zu buchstabieren. Notieren Sie die Buchstabierwörter.

**Schule – Theodor – Otto – Ludwig – Zacharias – Emil – Nordpol – Berta – Ulrich - Charlotte**

### **TEIL 3: ANWENDUNGSAUFGABEN AUS DER BÜROPRAXIS 30 PUNKTE**

# **Digitale Vorlage für die Schülerlösungen**

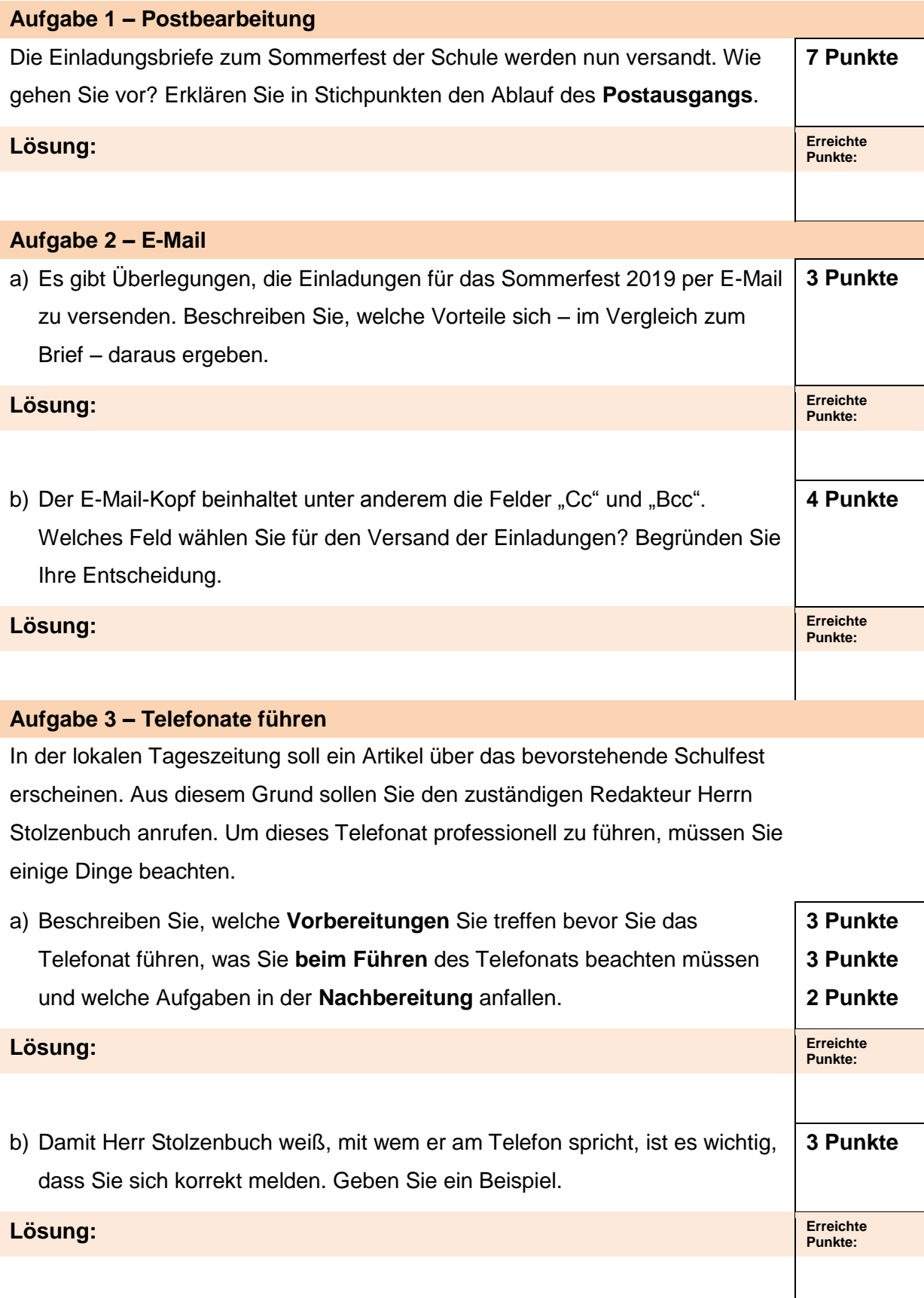

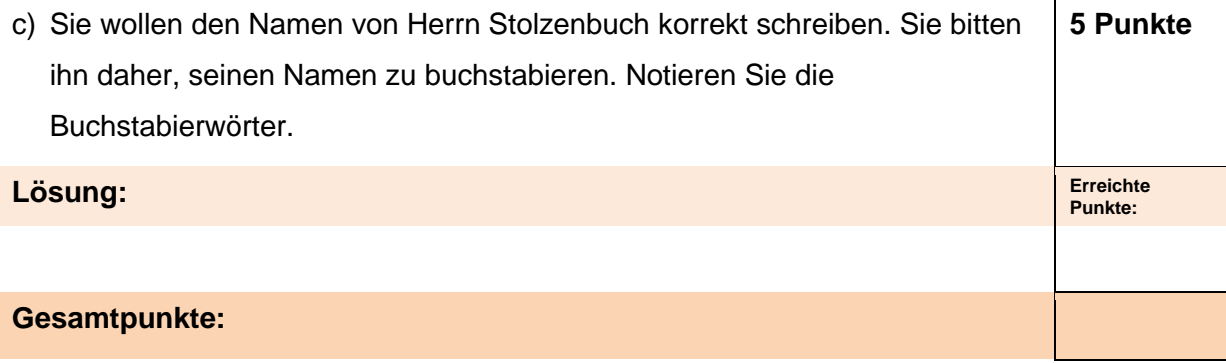

# **Korrekturblatt zur Musterprüfung 1**

Name der Schülerin/des Schülers: Klasse:

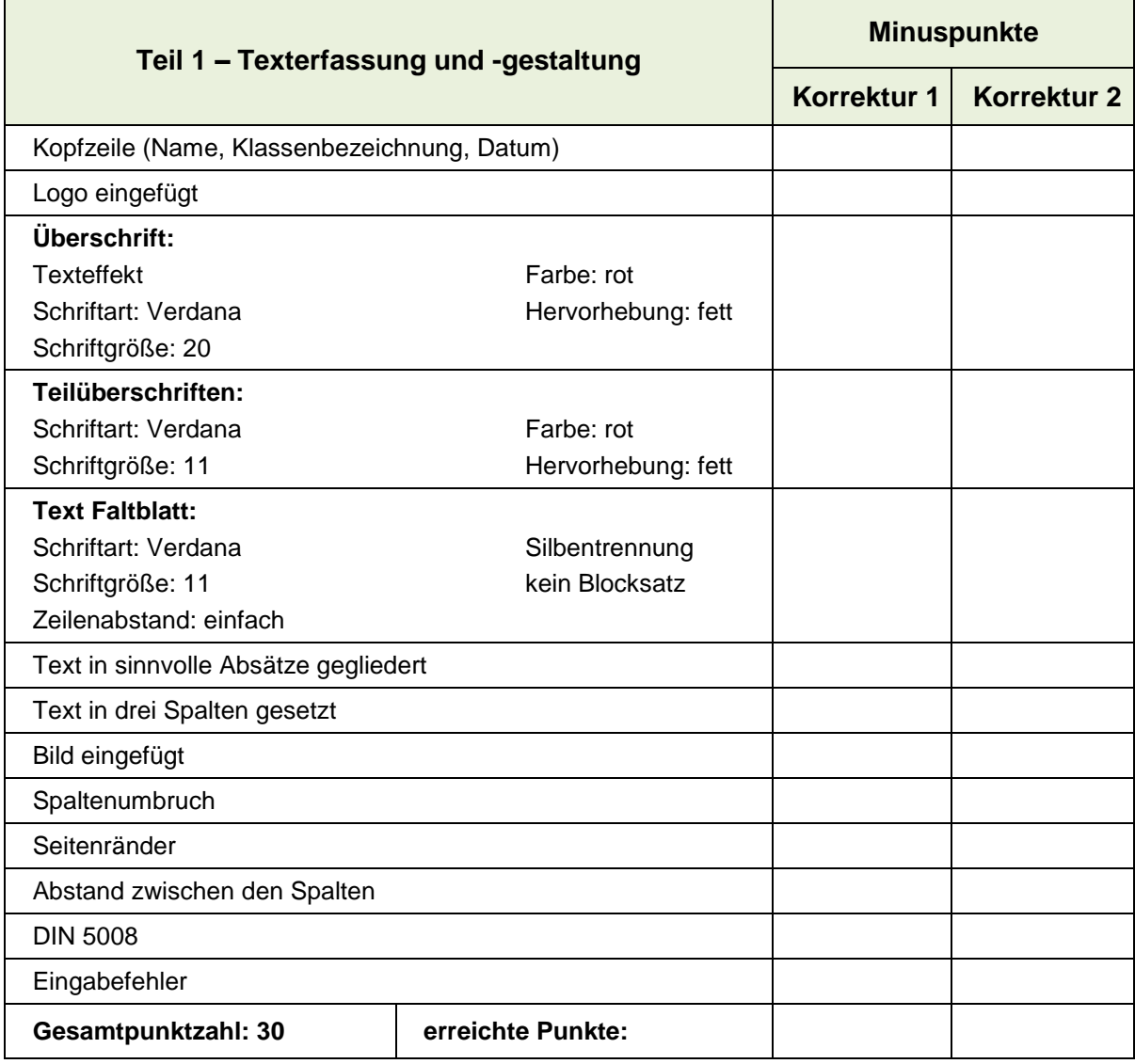

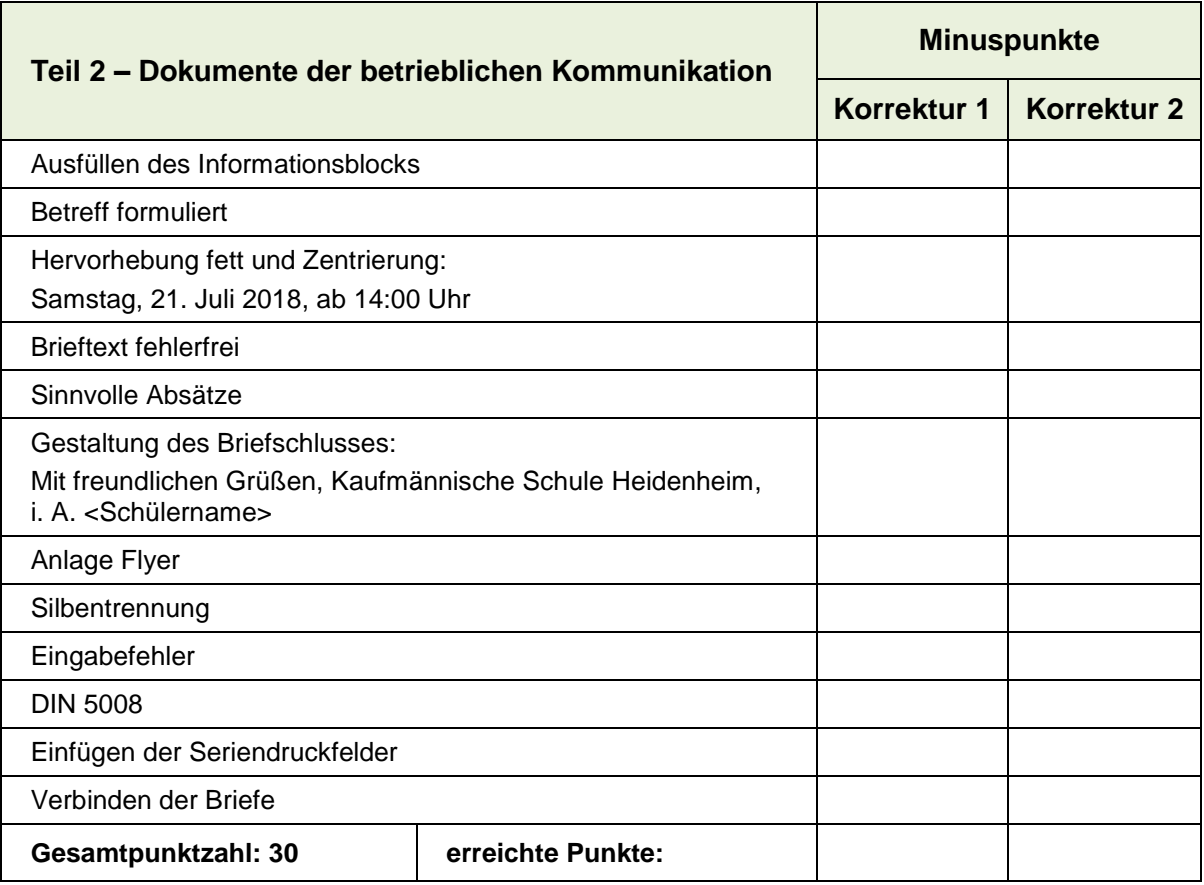

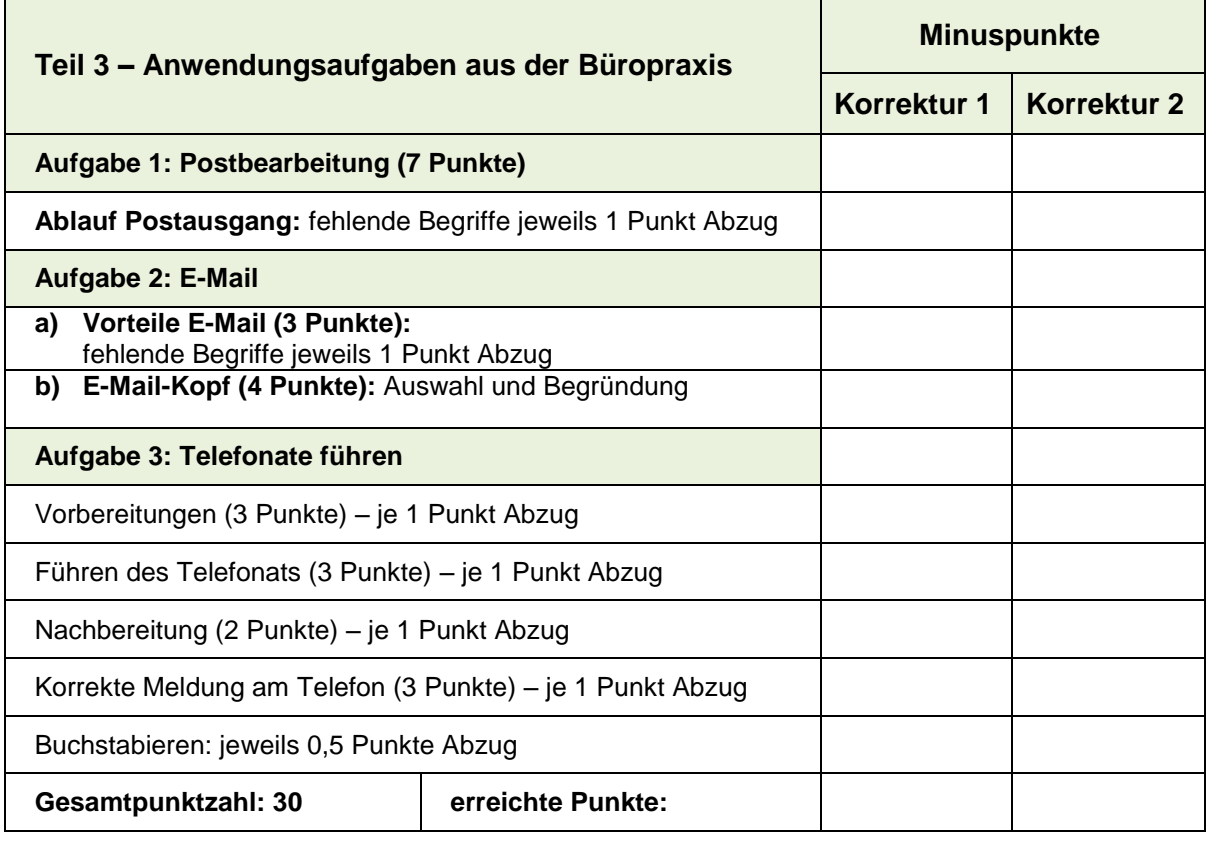

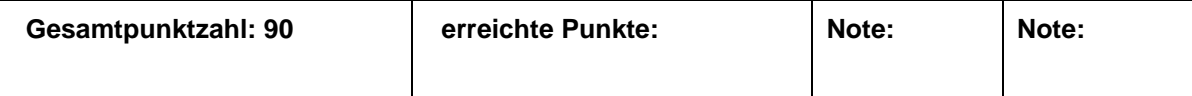

# **Musterprüfungsaufgabe 2**

#### **TEIL 1: TEXTERFASSUNG UND -GESTALTUNG 30 PUNKTE**

**erstellt von Angelika Zink**

#### **SITUATION:**

Sie sind Auszubildende bzw. Auszubildender bei dem Sportversandhandel Sport Schneider GmbH in Biberach. Nachdem in Ihrem Betrieb sowohl die Auszubildenden als auch die Mitarbeiterinnen und Mitarbeiter das Smartphone und Tablet geschäftlich nutzen, wünscht die Geschäftsleitung, dass die Belegschaft auf einen verantwortungsbewussten Umgang mit Medien hingewiesen wird, denn es ist so einfach, auch bei der Handy-Nutzung, Rücksicht auf die Mitmenschen zu nehmen und z. B. auf [Phubbing](http://alexanderplath.com/phubbing-handy-knigge/)<sup>1</sup> zu verzichten.

In einer Arbeitssitzung wurde ein Leitfaden zum Thema "Phubbing" formuliert. Sie haben die Aufgabe, den Text in eine angemessene Form zu bringen.

#### **AUFGABEN:**

-

- 1. Erstellen Sie ein repräsentatives Plakat (DIN A4) mit dem Titel "Phubbing – Umgangsformen für das Handy".
- 2. Speichern Sie das Plakat unter dem Dateinamen **Phubbing\_Plakat**.
- 3. Tragen Sie in die Fußzeile Ihren Namen, Ihre Klasse sowie das heutige Datum ein.
- 4. Erfassen Sie den Text in der Schriftart Arial, Schriftgröße 10 pt.
- 5. Gestalten Sie das Plakat mit mindestens fünf Hervorhebungen, heben Sie insbesondere die Überschrift und die Teilüberschriften hervor und fügen Sie sinnvolle Absätze ein.
- 6. Integrieren Sie ein grafisches Element (z. B. Pfeil).
- 7. Fügen Sie an geeigneter Stelle das Bild (Datei: Phubbing-Bild) und das Firmenlogo ein.

 $1$  Der Begriff "Phubbing" steht (laut Wikipedia) für "die Angewohnheit, sich mit dem Handy oder Smartphone zu beschäftigen, während man die Menschen, mit denen man gerade gesellschaftlich verkehrt, vernachlässigt".

#### Phubbing – Business-Knigge für das Smartphone<sup>2</sup>

Ein erster Schritt in Sachen Smartphone-Knigge ist es, den oft größten Störfaktor – die oft nervige "Dudelei" – auszuschalten: Vibrationsalarm, Blinklichtfunktion und Mailbox machen es problemlos möglich. Zweiter Belästigungsfaktor ist das Mithören eines Gespräches aufgezwungen zu bekommen.

#### Diskretion

Ist ein Gespräch in Anwesenheit anderer nicht zu vermeiden, empfiehlt der Smartphone-Knigge: Eine höfliche Person entfernt sich von den Zuhörenden und legt eine angemessene Distanz zwischen sich und die anderen, zum Beispiel, indem sie den Raum verlässt. (Vorsicht bei Namensnennungen! Sie wissen, wie klein die Welt ist.)

#### Meetings/Kundengespräche

Legen Sie Ihr Smartphone nicht auf den Tisch, wenn Sie mit jemandem im Gespräch sind. Das signalisiert: Ich bin jederzeit bereit, die Unterhaltung mit Ihnen (Dir) zu unterbrechen. Die unterschwellige, aber eindeutige Botschaft: Sie sind (Du bist) mir unwichtig. Unterbrechen Sie kein Gespräch – auch nicht den Blickkontakt –, um Ihr Smartphone hervorzuholen und eine eingegangene SMS zu lesen oder eine zu schreiben. Beides hat den gleichen negativen Effekt, letzteres selbst dann, wenn der Blickkontakt beim Eintippen gehalten wird. Genauso unhöflich gemäß Smartphone-Knigge ist es, in einem Gespräch die vielfältigen Möglichkeiten zu nutzen, die Ihnen ein Smartphone, andere Tablet-PCs oder weitere internetfähige Geräte, etwa ein iPad, bieten. Zeigen Sie Ihrem Gegenüber Ihre Wertschätzung, indem Sie darauf verzichten, sich während der Zeit des Gesprächs um soziale Netzwerke zu kümmern, im Internet zu surfen, E-Mails zu lesen oder zu schreiben, "nebenher" ein Video oder Musik laufen zu lassen oder gar Ihre Aufmerksamkeit einem Spiel zu widmen. Nutzen Sie das Internet nur dann, wenn es allen in der Gesprächsrunde von Nutzen ist.

#### Anwesende vor Abwesenden

Wenn Sie bereits im Gespräch mit Kollegen oder Kunden sind, hat dieses Gespräch Vorrang. Lassen Sie Ihre eingehenden Gespräche auf die Mailbox laufen und rufen Sie zeitnah zurück.

Tabuzonen

Die Toilette ist absolute Tabuzone! Unsere Devise: Der Mensch geht vor Technik Vielen Dank! Die Geschäftsleitung der Sport Schneider GmbH

 2 entnommen und z. T. verändert mit Genehmigung von Herrn Alexander Plath (Business-Trainer und Coach) vom 13.05.2017: http://alexanderplath.com/handy-knigge-mobiltelefon/

#### **TEIL 2: DOKUMENT DER BETRIEBLICHEN KOMMUNIKATION 30 PUNKTE**

#### **SITUATION:**

Ihr Abteilungsleiter und Prokurist, Herr Staab, bittet Sie, Angebote für den Druck auf ein statisch haftendes DIN A3-Plakat bei verschiedenen Druckereien einzuholen, mit denen Ihre Firma in der Vergangenheit gute Erfahrungen gemacht hat. Sie senden heute einen Serienbrief an die Druckereien.

Herr Staab (sta) hat die Durchwahl 20 und unterzeichnet die Briefe. Seine E-Mail-Adresse lautet: staab@schneider.de

#### **AUFGABEN:**

1. Erstellen Sie eine Datenquelle mit folgenden Angaben und schreiben Sie Ihren Namen in die Fußzeile. Dateiname: **Schneider-DQ**

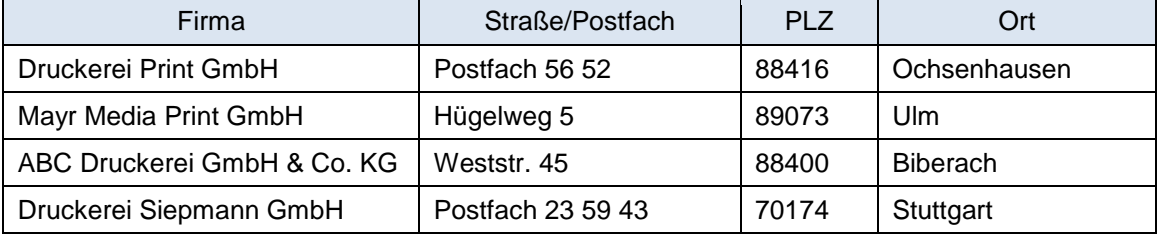

- 2. Rufen Sie die Geschäftsbriefmaske auf, erstellen und speichern Sie das Hauptdokument unter **Schneider HD**.
- 3. Entnehmen Sie die Angaben für den Infoblock der Anlage 1.
- 4. Erfassen Sie den Brieftext und bilden Sie sinnvolle Absätze.
- 5. Ergänzen Sie den Briefschluss normgerecht.
- 6. Verbinden Sie das Hauptdokument mit der Datenquelle.
- 7. Speichern Sie die Serienbriefe unter **Schneider SB**.
- 8. Drucken Sie das Hauptdokument mit den Seriendruckfeldern aus.

#### **Brieftext**

Anfrage nach statisch haftenden Plakaten

Sehr geehrte Damen und Herren, im Internet haben wir gelesen, dass Sie statisch haftende Plakate herstellen. Wir benötigen für den Aushang in unseren Abteilungen Plakate, die sich ohne Kleber plakatieren lassen und jederzeit rückstandsfrei vom Untergrund entfernt und wiederverwendet werden können. Bitte unterbreiten Sie uns ein Angebot über 15 statisch haftende Plakate farbig bedruckt in der Größe DIN A3 und informieren Sie uns über Ihre Lieferzeit und Ihre Liefer- und Zahlungsbedingungen. Wir freuen uns über ein attraktives Angebot.

#### **TEIL 3: ANWENDUNGSAUFGABE AUS DER BÜROPRAXIS 30 PUNKTE**

#### **SITUATION:**

Bisher nutzen die Mitarbeiterinnen und Mitarbeiter der Sport Schneider GmbH das Smartphone und Tablet vorwiegend zum Kommunizieren. Die Geschäftsleitung möchte allen Mitarbeitern und Mitarbeiterinnen die Möglichkeit geben, sich über neue Apps, die den Büroalltag erleichtern, zu informieren und bietet dazu einen Workshop an.

Termine pflegen, Dokumente bearbeiten und verwalten, Visitenkarten speichern, Dokumente scannen und übersetzen, WLAN-Finder für Geschäftsreisen – all das geht jetzt mobil. Smartphone- und Tablet-Apps helfen, den Büroalltag zu organisieren.

#### **AUFGABE 1 – FORMULARERSTELLUNG 18 PUNKTE**

Sie erstellen heute ein Anmeldeformular mit folgendem Inhalt:

- $\checkmark$  Firmenname und Logo
- $\checkmark$  Smartphone- und Tablet-Workshop für Mitarbeiterinnen und Mitarbeiter
- Thema: Vorstellung nützlicher Apps für den Büroalltag
- $\checkmark$  Trainer: Thomas Berkmann, Mediainfo GmbH
- Dauer: 2 Stunden à 60 Minuten
- Teilnehmer: max. 12
- $\checkmark$  Anmeldeschluss: 01.07.2018
- $\checkmark$  Vorname, Nachname, E-Mail, Abteilung
- $\checkmark$  Wunschtermin (bitte ankreuzen)

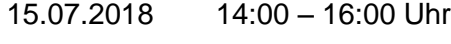

- 16.07.2018 14:00 16:00 Uhr
- 02.08.2018 14:00 16:00 Uhr
- 03.08.2018 14:00 16:00 Uhr
- Datum und Unterschrift

#### **AUFGABE 2 – TERMINVERWALTUNG 12 PUNKTE**

Anstelle eines klassischen Taschenkalenders verwalten Sie jetzt Ihre Termine elektronisch auf Ihrem Smartphone und Ihrem Tablet. Beschreiben Sie jeweils drei Vor- und Nachteile der klassischen und der elektronischen Terminverwaltung.

# **Allgemeine Informationen Sport Schneider GmbH**

Die Sport Schneider GmbH ist ein Online-Sportversand mit einem umfangreichen Sortiment an Sportkleidung, Sportausrüstung und Sportzubehör. Zurzeit beschäftigt das Unternehmen 120 Mitarbeiter und Mitarbeiterinnen und 6 Auszubildende.

#### **Anschrift**

Sport Schneider GmbH, Bahnhofstr. 4, 88400 Biberach

#### **Kontaktdaten**

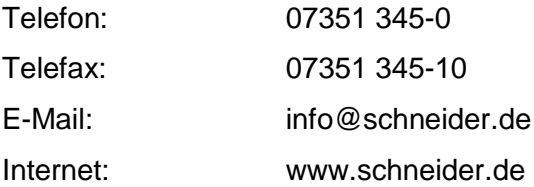

#### **Geschäftsführung**

Geschäftsführung: Boris und Juliane Schneider Prokurist: Heinz Staab

#### **Corporate Design der Sport Schneider GmbH**

**Logo**

Sport Schneider GmbH

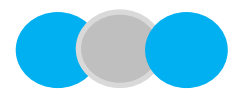

# Phubbing – Business-Knigge für das Smartphone

Ein erster Schritt in Sachen Smartphone-Knigge ist es, den oft größten Störfaktor – die oft nervige "Dudelei" – auszuschalten: Vibrationsalarm, Blinklichtfunktion und Mailbox machen es problemlos möglich. Zweiter Belästigungsfaktor ist das Mithören eines Gespräches aufgezwungen zu bekommen.

# **Diskretion**

Ist ein Gespräch in Anwesenheit anderer nicht zu vermeiden, empfiehlt der Smartphone-Knigge: Eine höfliche Person entfernt sich von den Zuhörenden und legt eine angemessene Distanz zwischen sich und die anderen, zum Beispiel, indem sie den Raum verlässt. (Vorsicht bei Namensnennungen! Sie wissen, wie klein die Welt ist.)

## **Meetings/Kundengespräche**

Legen Sie Ihr Smartphone nicht auf den Tisch, wenn Sie mit jemandem im Gespräch sind. Das signalisiert: Ich bin jederzeit bereit, die Unterhaltung mit Ihnen (dir) zu unterbrechen. Die unterschwellige, aber eindeutige Botschaft: Sie sind (du bist) mir unwichtig.

Unterbrechen Sie kein Gespräch – auch nicht den Blickkontakt –, um Ihr Smartphone hervorzuholen und eine eingegangene SMS zu lesen oder eine zu schreiben. Beides hat den gleichen negativen Effekt, letzteres selbst dann, wenn der Blickkontakt beim Eintippen gehalten wird.

Genauso unhöflich gemäß Smartphone-Knigge ist es, in einem Gespräch die vielfältigen Möglichkeiten zu nutzen, die Ihnen ein Smartphone, andere Tablet-PCs oder weitere internetfähige Geräte, etwa ein iPad, bieten. Zeigen Sie Ihrem Gegenüber Ihre Wertschätzung, indem Sie darauf verzichten, sich während der Zeit des Gesprächs um soziale Netzwerke zu kümmern, im Internet zu surfen, E-Mails zu lesen oder zu schreiben, "nebenher" ein Video oder Musik laufen zu lassen oder gar Ihre Aufmerksamkeit einem Spiel zu widmen.

Nutzen Sie das Internet nur dann, wenn es allen in der Gesprächsrunde von Nutzen ist.

## **Anwesende vor Abwesenden**

Wenn Sie bereits im Gespräch mit Kollegen oder Kunden sind, hat dieses Gespräch Vorrang. Lassen Sie Ihre eingehenden Gespräche auf die Mailbox laufen und rufen Sie zeitnah zurück.

### **Tabuzonen**

Die Toilette ist absolute Tabuzone!

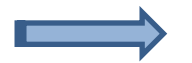

# **Unsere Devise: Der Mensch geht vor Technik**

Vielen Dank!

Die Geschäftsleitung der Sport Schneider GmbH

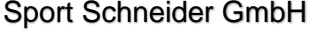

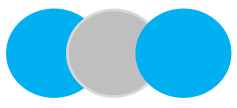

#### **Aufgabe 2 – Lösungsvorschlag**

#### Sport Schneider GmbH

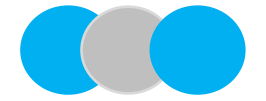

Sport Schneider GmbH, Bahnhofstr. 4, 88400 Biberach **Infection**: Ihr Zeichen:

Druckerei Print AG Postfach 56 52 88416 Ochsenhausen Ihre Nachricht vom: Unser Zeichen: sta Unsere Nachricht vom:

Name: Heinz Staab Telefon: 07351 345-20 Telefax: 07351 345-10 E-Mail: staab@schneider.de Internet: www.schneider.de

Datum: aktuelles

#### **Anfrage nach statisch haftenden Plakaten**

Sehr geehrte Damen und Herren,

im Internet haben wir gelesen, dass Sie statisch haftende Plakate herstellen.

Wir benötigen für den Aushang in unseren Abteilungen Plakate, die sich ohne Kleber plakatieren lassen und jederzeit rückstandsfrei vom Untergrund entfernt und wiederverwendet werden können.

Bitte unterbreiten Sie uns ein Angebot über 15 statisch haftende Plakate farbig bedruckt in der Größe DIN A3 und informieren Sie uns über Ihre Lieferzeit und Ihre Liefer- und Zahlungsbedingungen.

Wir freuen uns über ein attraktives Angebot.

Mit freundlichen Grüßen

Sport Schneider GmbH

ppa. Heinz Staab

**Aufgabe 3.1 - Lösungsvorschlag**

Sport Schneider GmbH

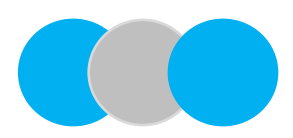

# Anmeldung

# **Smartphone- und Tablet-Workshop für Mitarbeiterinnen und Mitarbeiter**

Vorstellung nützlicher Apps für den Büroalltag

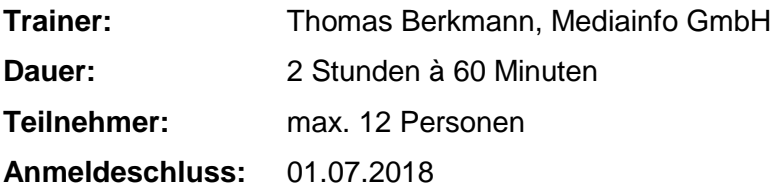

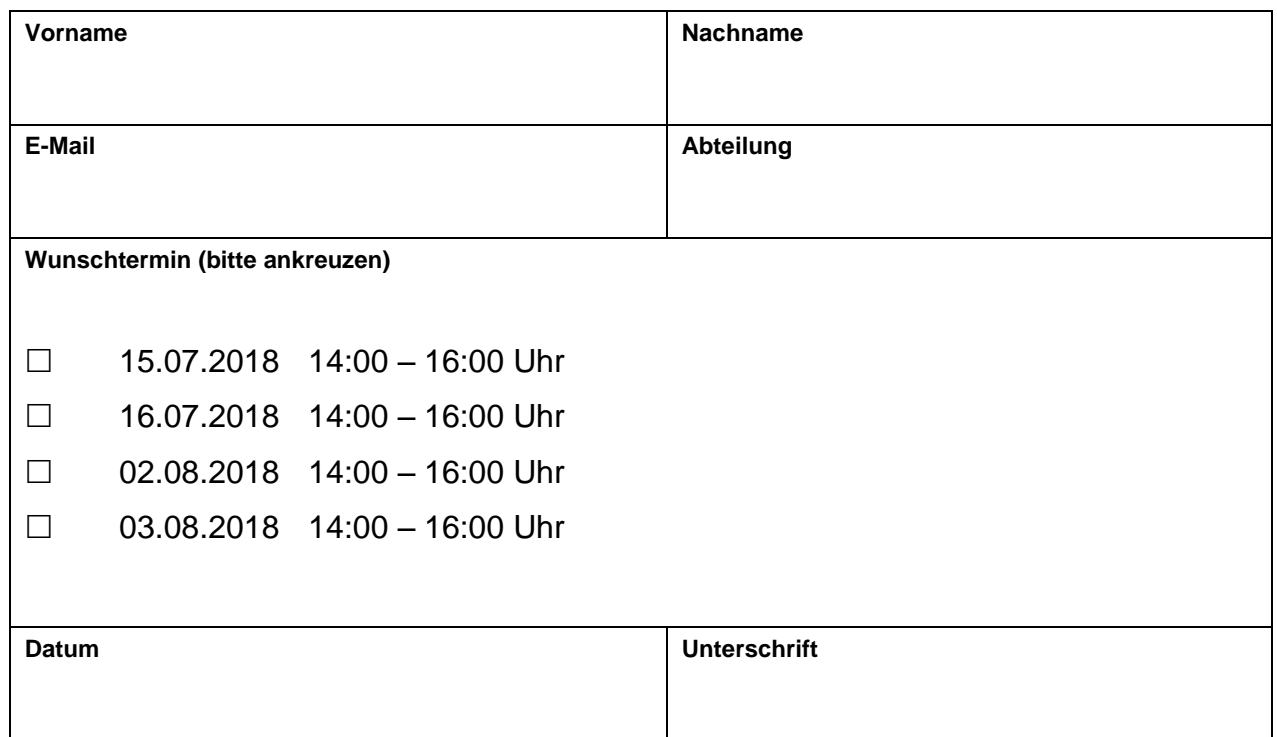

### **Je Vor- und Nachteil 1 Punkt**

the control of the control of the control of

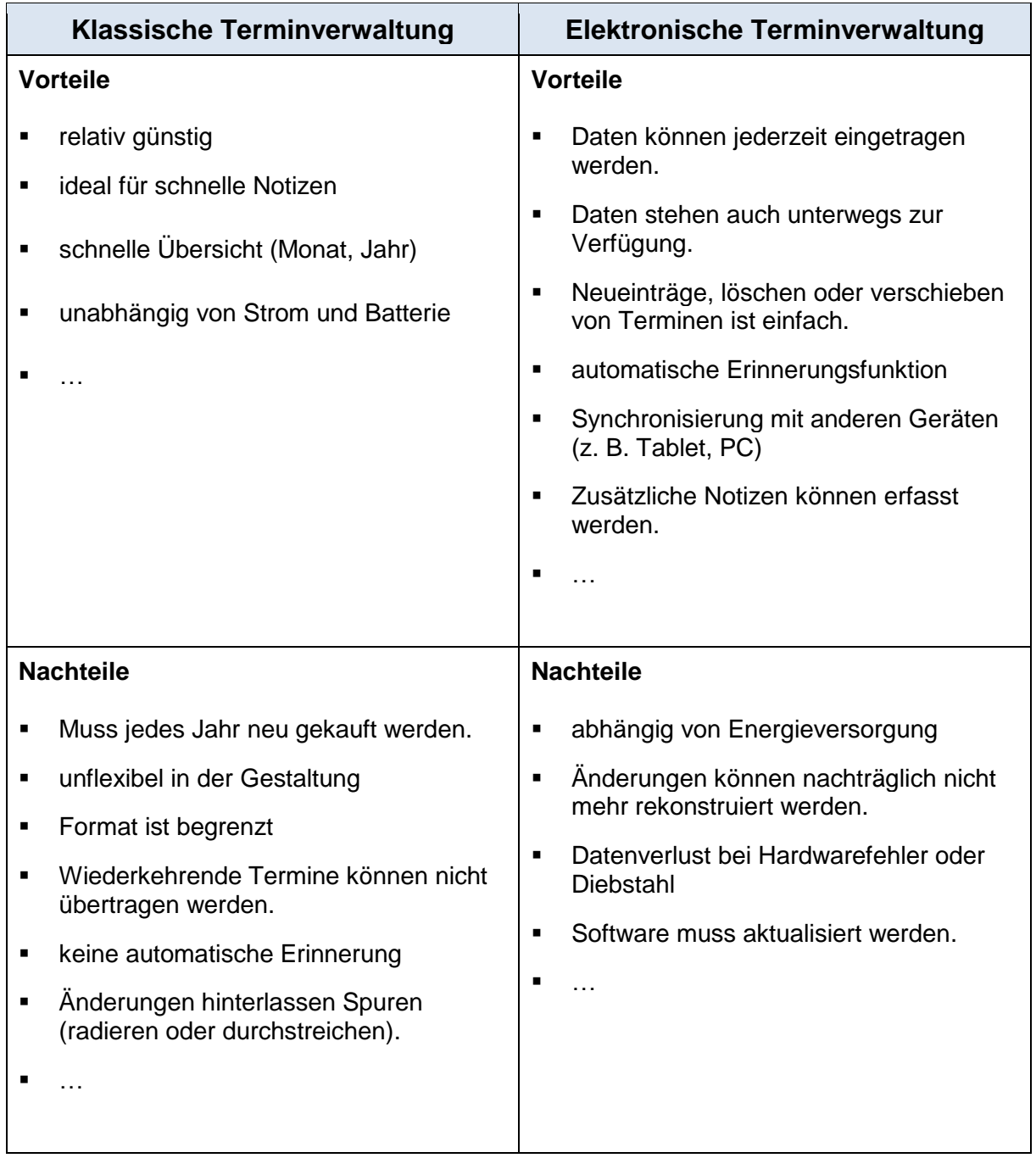

# **Korrekturblatt zu Musterprüfung 2**

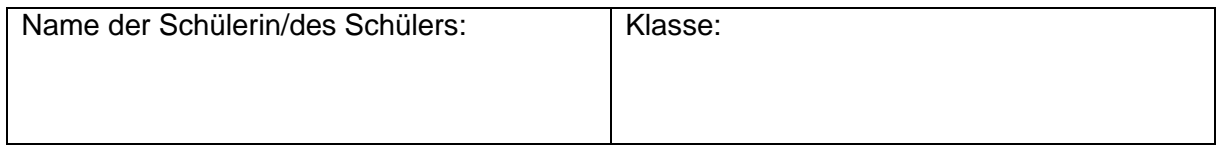

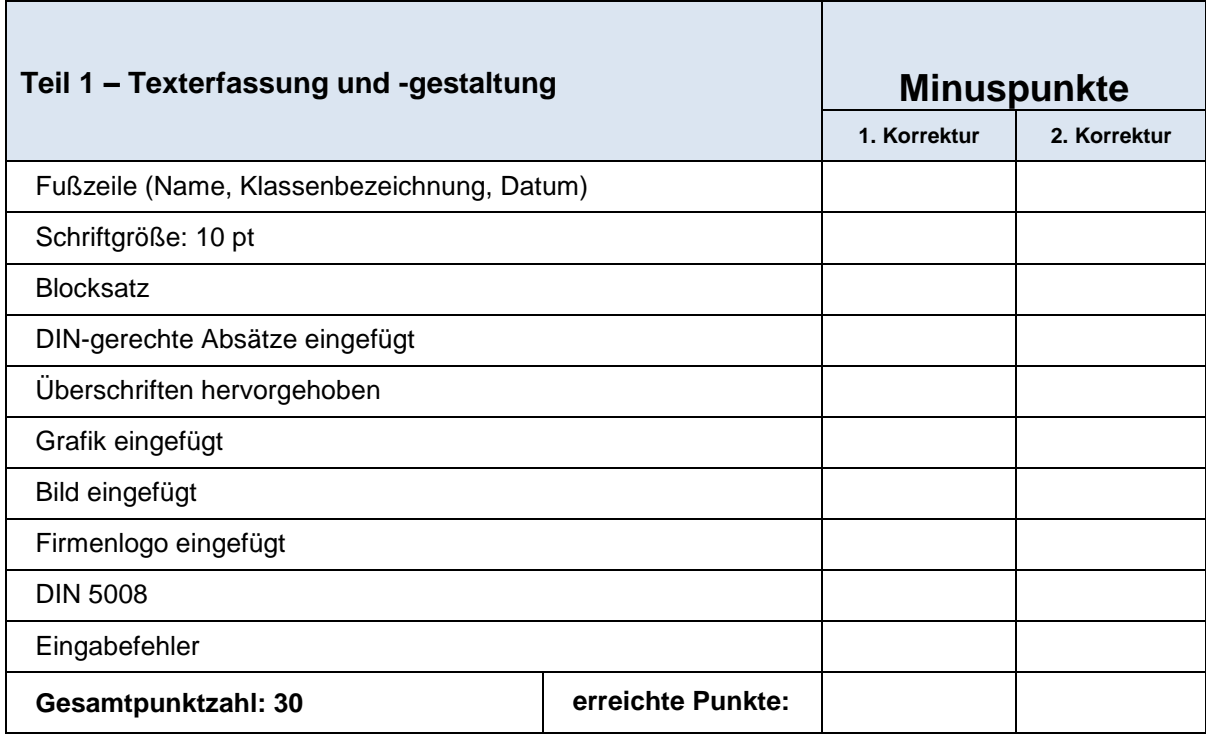

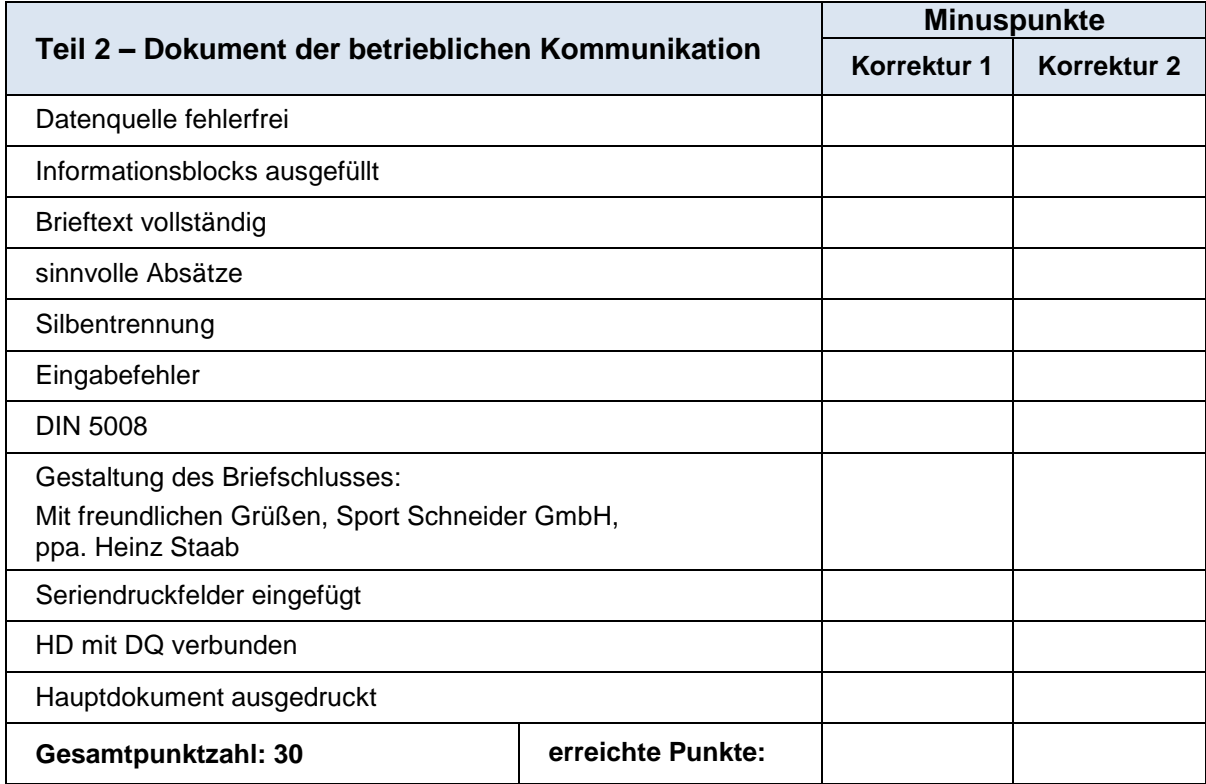

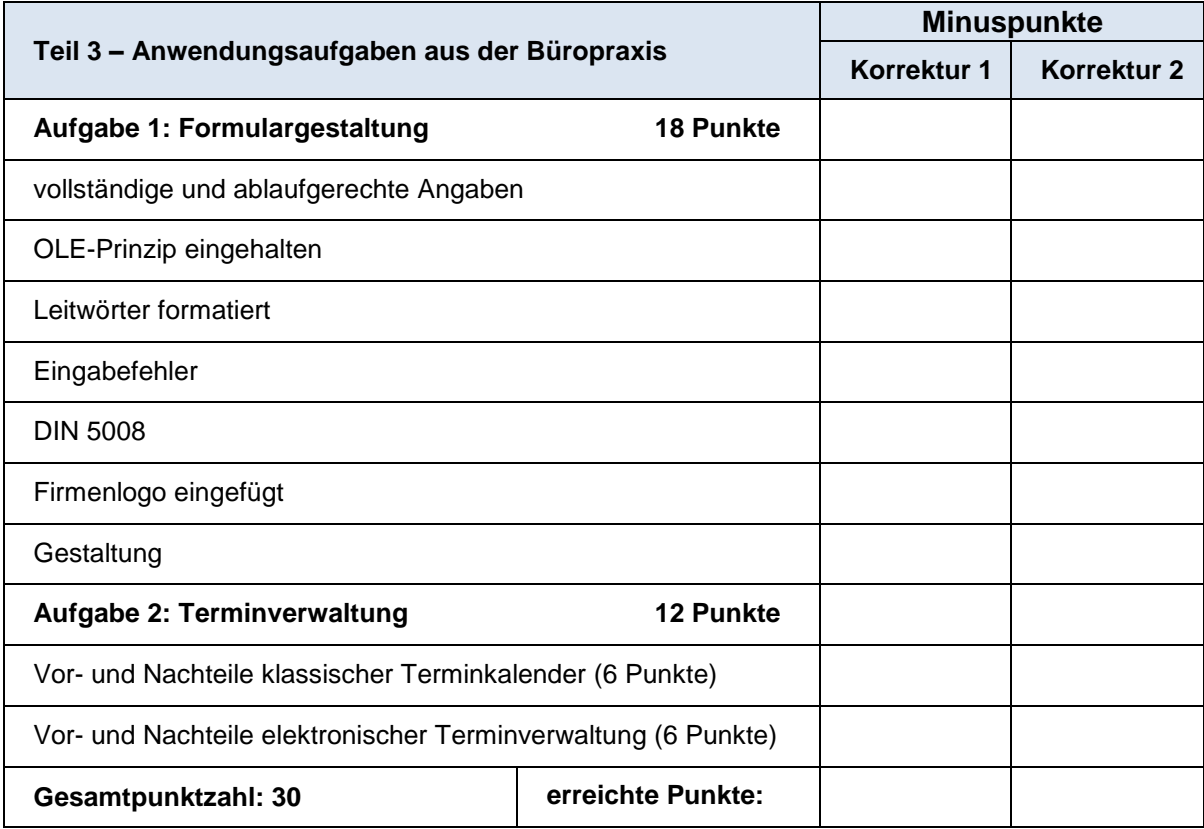

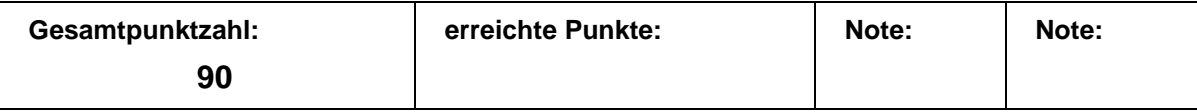